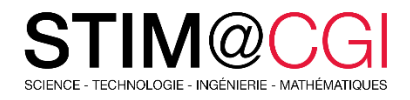

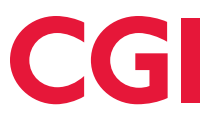

# STIM@CGI à la maison

Le programme STIM@CGI à la maison propose des modules d'activités pratiques pour les enfants sur des sujets STIM. **Participez en famille : apprenez en vous amusant** !

## ACTIVITÉ PRINCIPALE – CRÉE MON PROPRE MONDE

#### **Introduction**

Dans ce projet, tu apprendras à créer ton propre monde de jeu d'aventure avec plusieurs niveaux à explorer.

[Accéder à l'activité](https://projects.raspberrypi.org/fr-FR/projects/create-your-own-world)

#### **Ce dont tu auras besoin**

Un ordinateur capable d'exécuter Scratch 3 et le logiciel Scratch 3 (en [ligne](https://scratch.mit.edu/) ou [hors ligne\)](http://rpf.io/scratchoff).

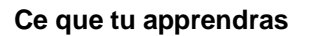

- Utiliser la sélection conditionnelle pour réagir aux pressions sur les touches
- Utiliser des variables pour stocker l'état d'un jeu
- Utiliser la sélection conditionnelle basée sur la valeur d'une variable
- Utiliser des listes pour stocker des données

## ACTIVITÉS EN PRIME

- [Canine Quiz](https://projects.raspberrypi.org/en/projects/cd-beginner-app-inventor-sushi) (en anglais) Apprends à utiliser App Inventor pour créer un jeu-questionnaire sur les chiens.
- [Chats!](https://projects.raspberrypi.org/fr-FR/projects/cats) Crée un jeu où il faut guider les chats et les empêcher de tomber dans le vide.
- [Deep Sea Sushi](https://projects.raspberrypi.org/en/projects/cd-beginner-scratch-sushi) (en anglais) Crée un jeu avec Scratch.
- [Flappy Parrot](https://projects.raspberrypi.org/en/projects/flappy-parrot) (en anglais) Crée un jeu où il faut guider un perroquet entre des obstacles mobiles.
- [Mémoire](https://projects.raspberrypi.org/fr-FR/projects/memory) Crée un jeu de mémoire où il faut mémoriser et répéter une séquence aléatoire de couleurs.

### **Prenez soin de vous !**

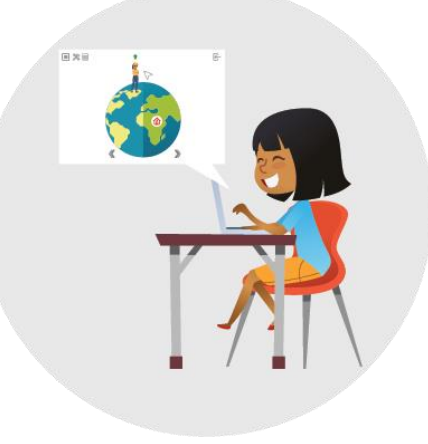